## Add the missing lines

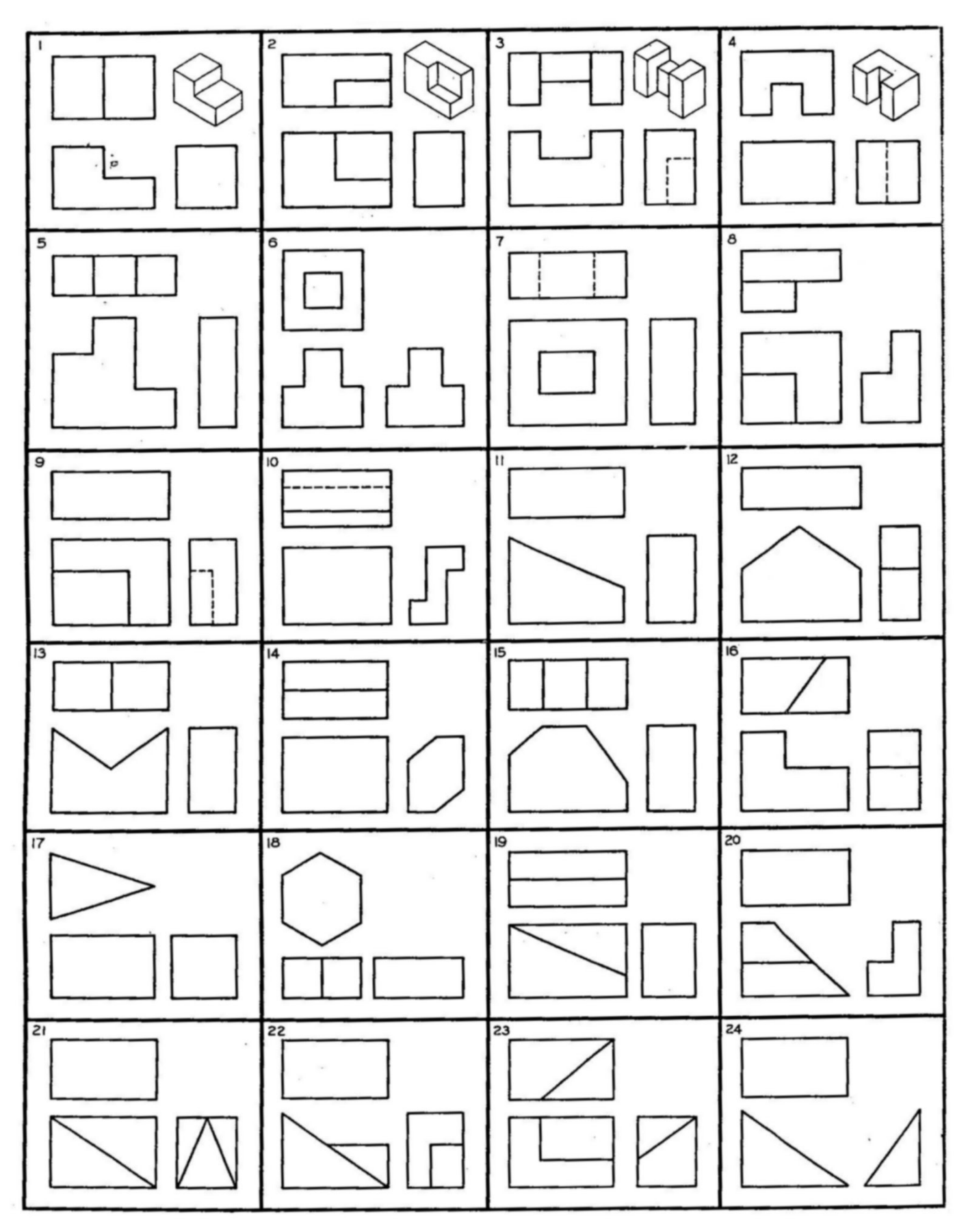

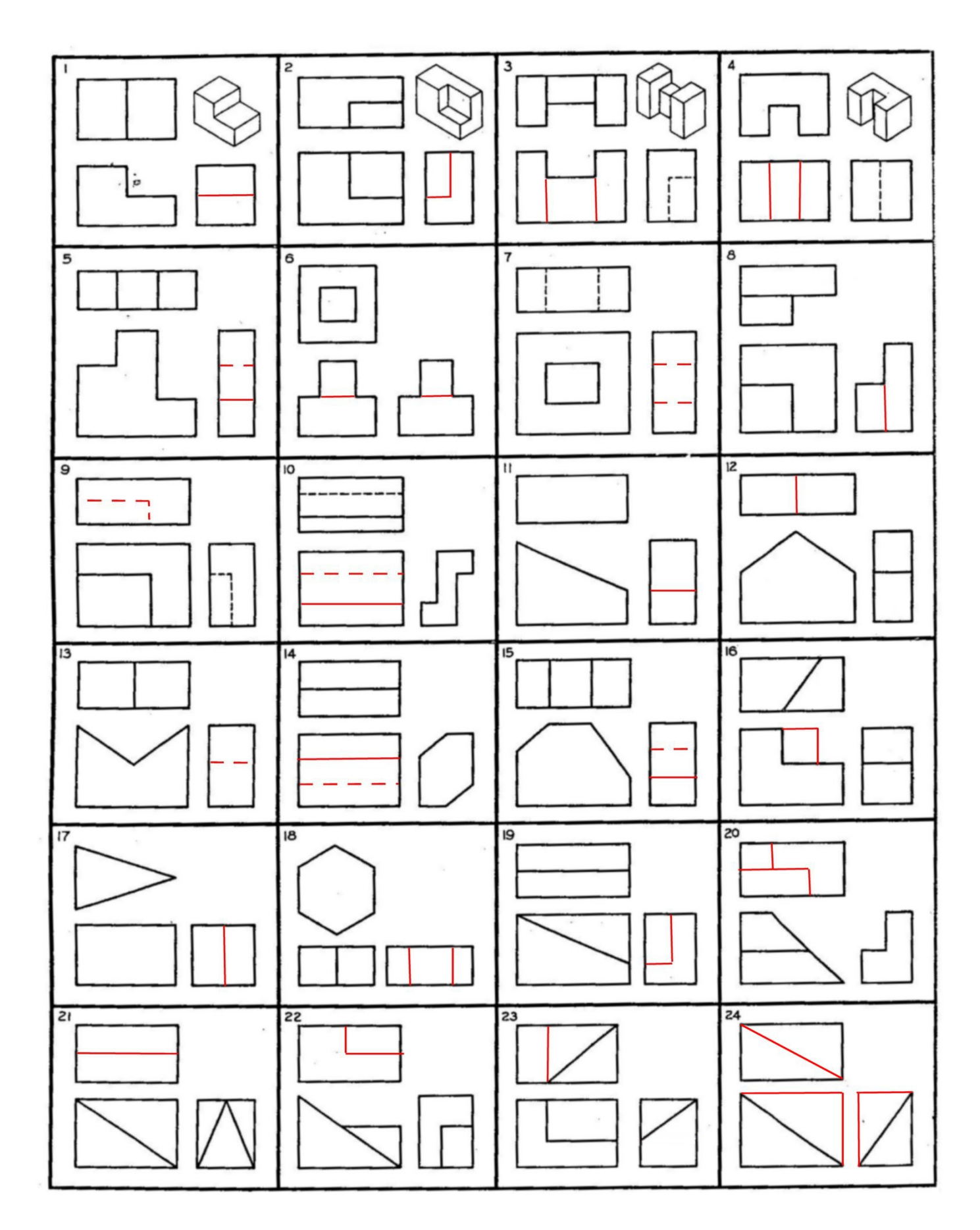

NEXT PAGE – MORE ABOUT 21, 23 and 24